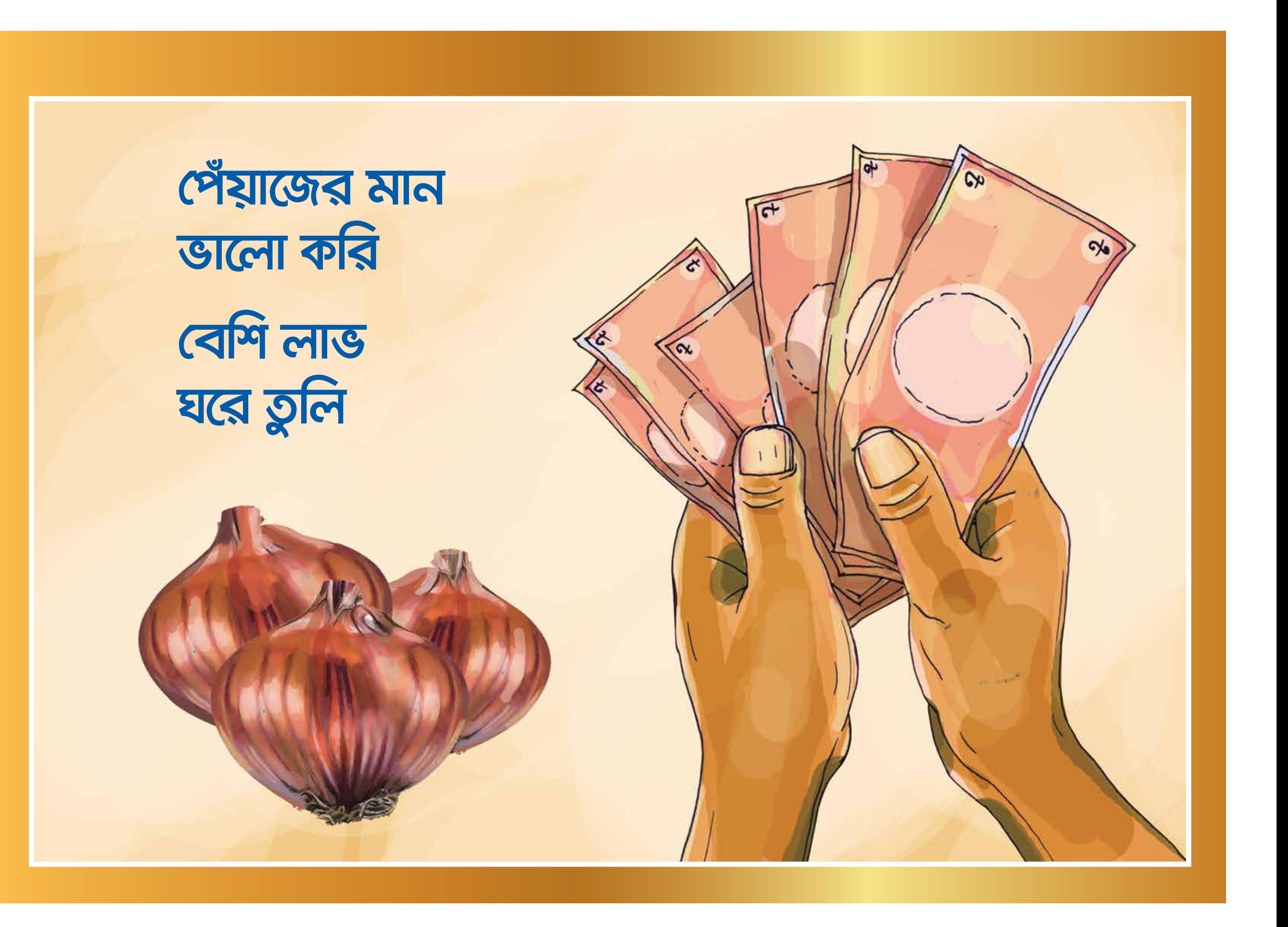

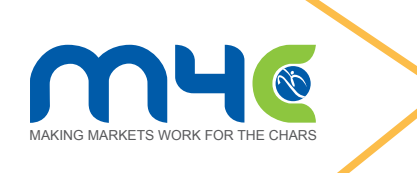

- উপযুক্ত পরিবেশে সংরক্ষণ, প্যাকেজিং এবং বাজারজাতকরণ
- ► যথাযথ কর্তন পরবর্তী পরিচর্যা- শুকানো, পরিষ্কার করা ও গ্রেডিং
- ► নির্দিষ্ট সময়ে ফসল তোলা
- যথাযথ আন্তঃপরিচর্যা- সেচ, আগাছা ও রোগবালাই দমন
- ► সুষম সার ব্যবস্থাপনা
- ► চারা রোপন পদ্ধতিতে পেঁয়াজ উৎপাদন

## গুণগত মানসম্পন্ন পেঁয়াজ পেতে হলে যা যা নিশ্চিত করতে হবে

- পেঁয়াজগুলো সমান আকার আকৃতির হবে
- পেঁয়াজ কুঁচকানো বা চামড়া ছেলা হবে না
- ► কোনো রোগবালাইয়ের চিহ্ন থাকবে না
- 8910 মানসম্পন পেঁয়াজ মানেই<br>▶ ধুলাবালি, দাগমুক্ত উজ্জ্বল রঙের পেঁয়াজ

বাংলাদেশের ঘরে ঘরে প্রতিদিন পেঁয়াজ ব্যবহার হয় রান্নার কাজে। বিভিন্ন খাবারের সাথে সালাদ হিসেবেও পেঁয়াজের ব্যবহার ব্যাপক। বর্ষার সময় এবং উৎসব মৌসুমে পেঁয়াজের চাহিদা এবং দাম অনেক বেড়ে যায়। তাই গুণগত মানসম্পন্ন পেঁয়াজ উৎপাদন ও সংরক্ষণ কৃষকের বেশি মুনাফা নিশ্চিত করে এবং দুর্যোগ মোকাবেলায় সাহায্য করতে পারে।

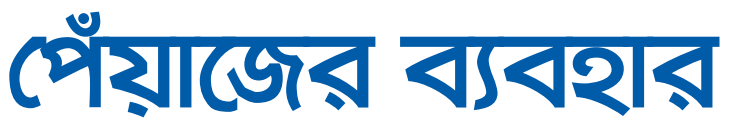

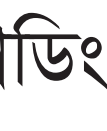

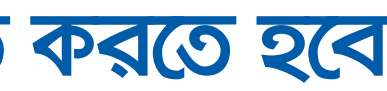

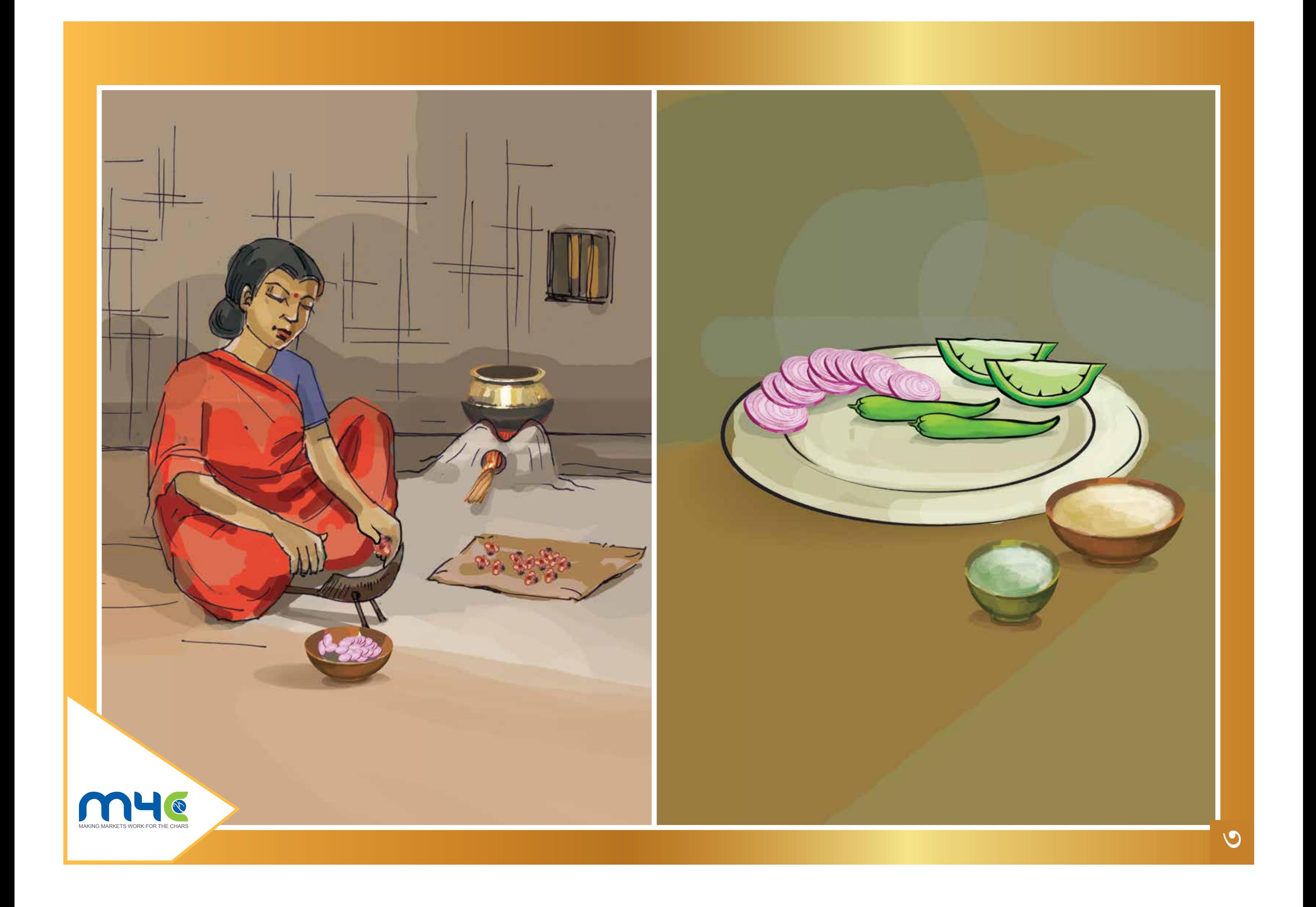

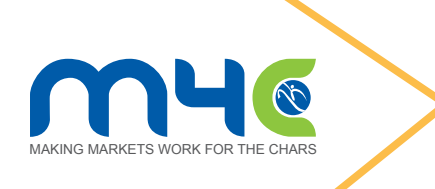

পেঁয়াজ তোলার উপযুক্ত সময়

সাধারণত পেঁয়াজ লাগানোর ৭০-৮০ দিন পর পেঁয়াজ গাছের পাতা যখন হালকা ধুসর বর্ণ হয়ে যায় তখন পেঁয়াজ সংগ্রহ করব। যখন ক্ষেতের ৩/৪ ভাগ বা ৭৫% পেঁয়াজ-এর ডগা কিছুটা শুকিয়ে নেতিয়ে পড়বে তখনই পেঁয়াজ তোলার উপযুক্ত সময়।

### **रुलारुल**

- ► বেশি ফলন পাওয়া যাবে
- । আকার আকৃতি এবং পুষ্টতা একই রকম হবে
- ► পরবর্তী পরিচর্যা বা সংরক্ষণ করতে সুবিধা হবে

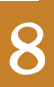

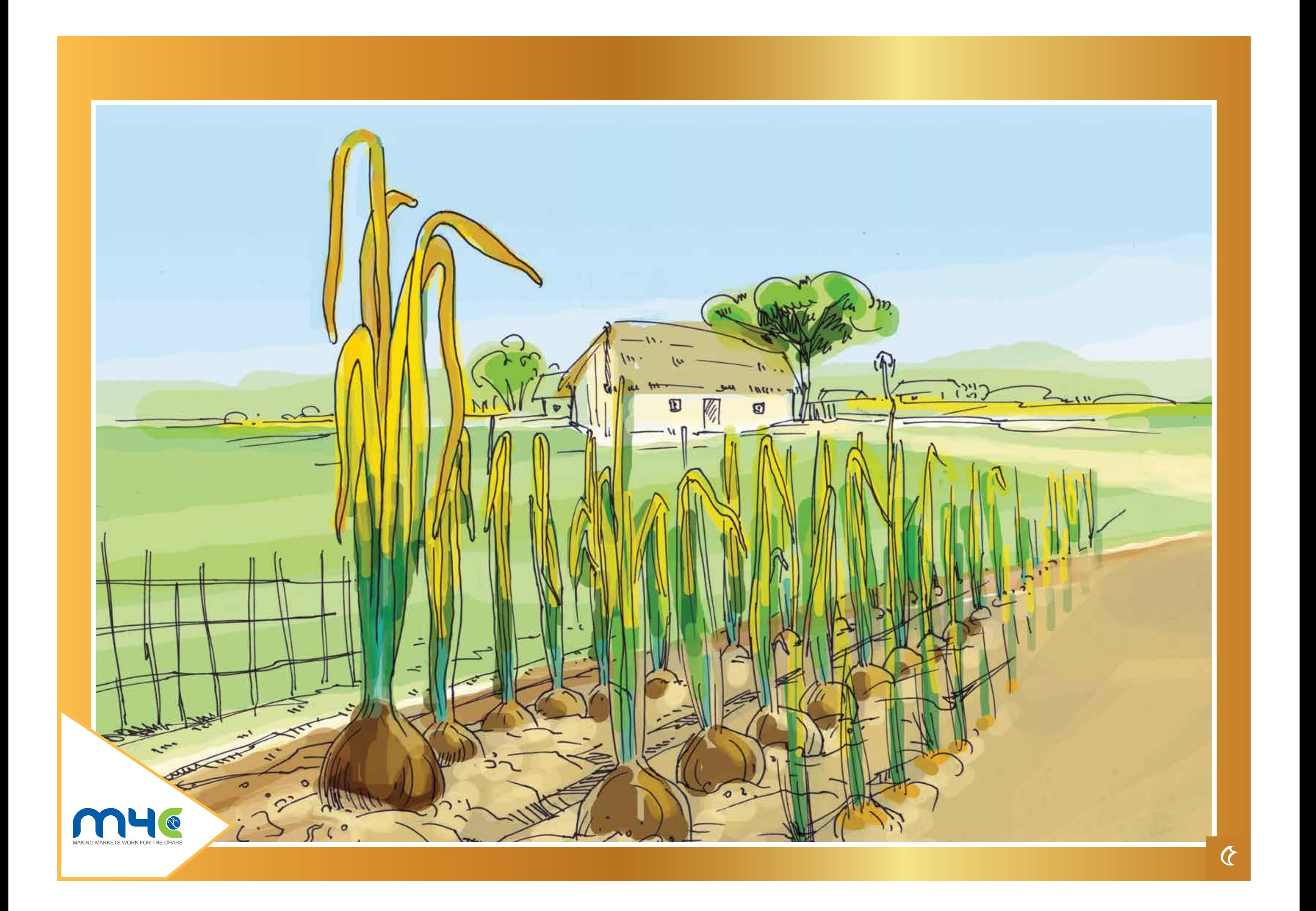

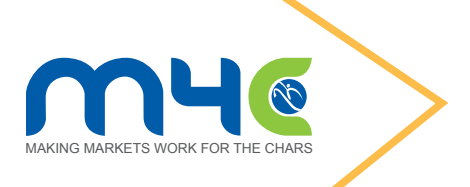

- ► সময়/শ্রম কম লাগবে
- 

► কর্তন পরবর্তী পরিচর্যা করতে সমস্যা হবে না

- 
- সংরক্ষণের সময় পচন কম হবে
- 
- 
- $\blacktriangleright$  মাটি পেঁয়াজের গায়ে লেগে থাকবে না
- 
- <u>रुलारुल</u>

# পেঁয়াজ তোলার উপযুক্ত সময়

থাকে তাই তোলার সময় হলে দেরি করব না।

## অবশ্যই শুঙ্ক ও রৌদ্রোজ্জ্বল দিনে ক্ষেত থেকে পেঁয়াজ তুলব। যদি ঐ সময়ে বৃষ্টি হয়েই যায় তবে জমি শুকিয়ে গেলে তারপর পেঁয়াজ তুলব। যেহেতু পেঁয়াজ তোলার মৌসুমে ঝড়বৃষ্টির সম্ভাবনা

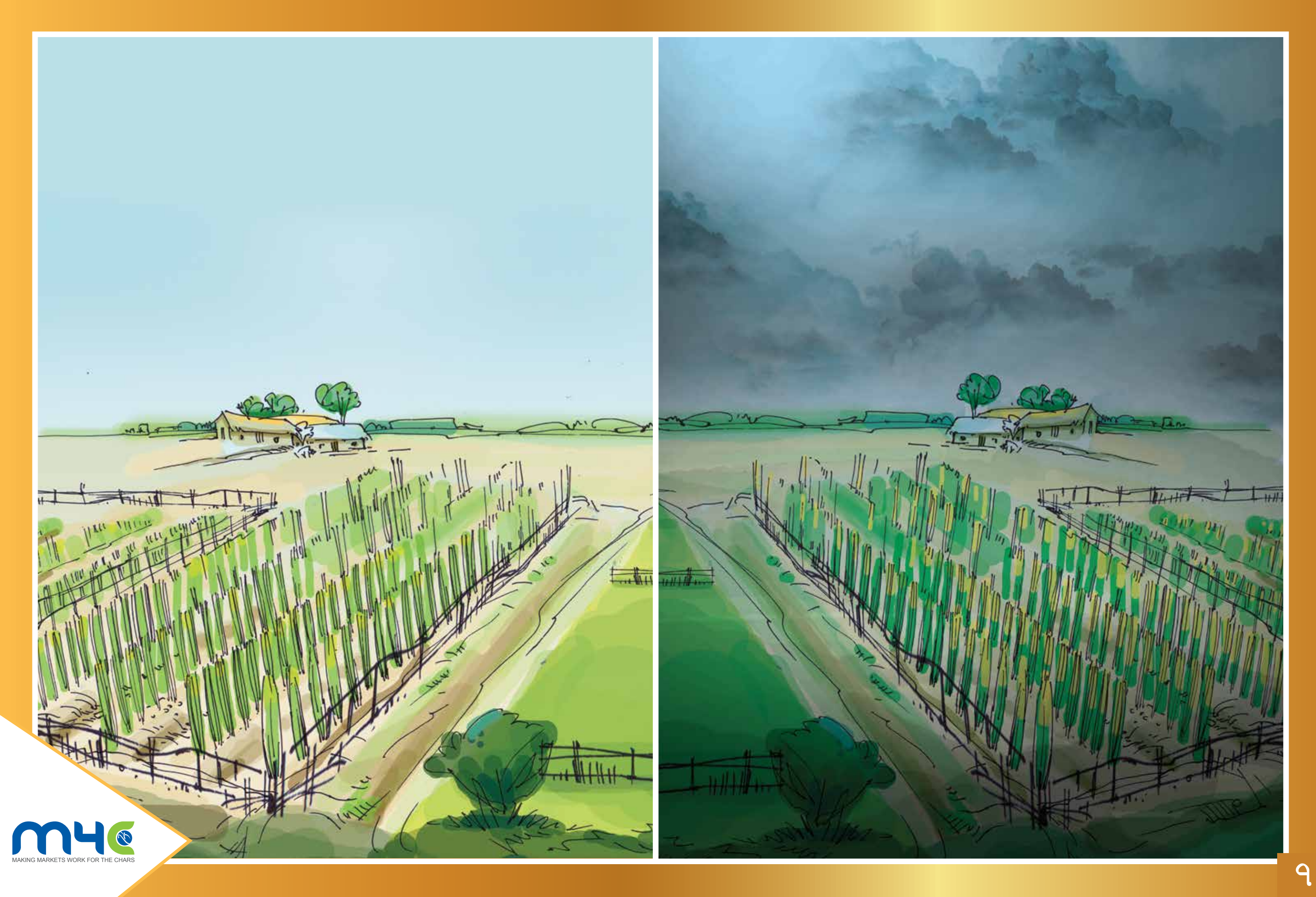

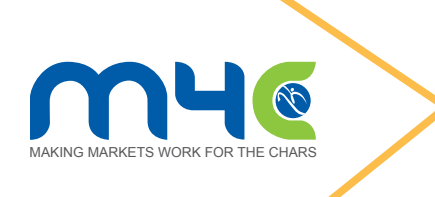

- পরবর্তী কাজ করতে সুবিধা হবে বা শ্রম কম লাগবে
- গুণগতমান নিশ্চিত হবে যা অধিক বাজার মূল্য দেবে
- সংরক্ষণের সময় পচন কম হবে

### <u>रुलारुल</u>

তোলার সময় যাতে পেঁয়াজে কোনোক্রমে ক্ষতের সৃষ্টি না হয় সেদিকে বিশেষ যত্নবান হব। কারণ আঘাতপ্রাপ্ত পেঁয়াজে খুব তাড়াতাড়ি রোগের সংক্রমণ ঘটে। আবার পেঁয়াজ তোলার সময় জমিতে পেঁয়াজ স্তুপ করে রাখব না। স্তুপ করে রাখলে পচন দেখা দিতে পারে।

## পেঁয়াজ তোলার সময় সতকতা

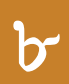

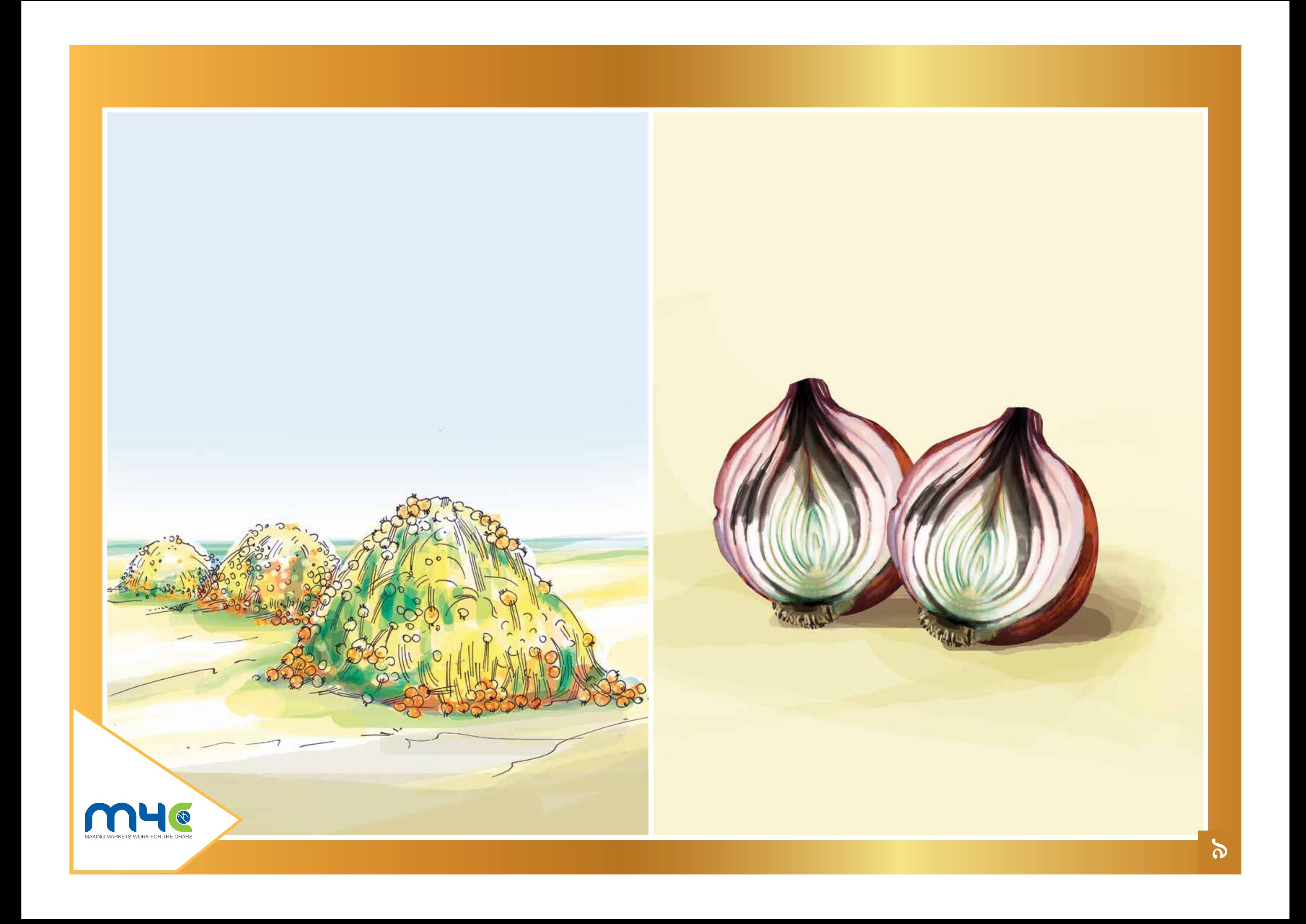

# পেঁয়াজ বাড়িতে আনার পর কী কী করব

ক্ষেত থেকে পেঁয়াজ বাড়িতে আনার পর প্রথমে ৩-৪ দিন সম্পূর্ণ গাছ বাতাসে শুকাব। তারপর শিকড় এবং বাল্বের ১ ইঞ্চি ওপরে শুকনো ডগা সতর্কতার সাথে কেটে দেব যাতে কোনো ক্ষতের সৃষ্টি না হয়।

### <u>रुलारुल</u>

- পেঁয়াজের সংরক্ষণ সময়কাল বৃদ্ধি পাবে
- ► অধিক গুণগত মান নিশ্চিত হবে
- ► সংরক্ষণকালে রোগবালাইয়ের সংক্রমণ কম হবে

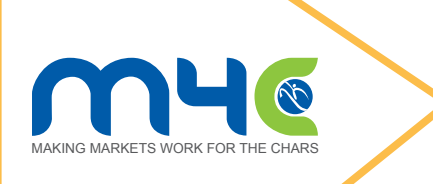

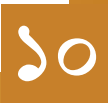

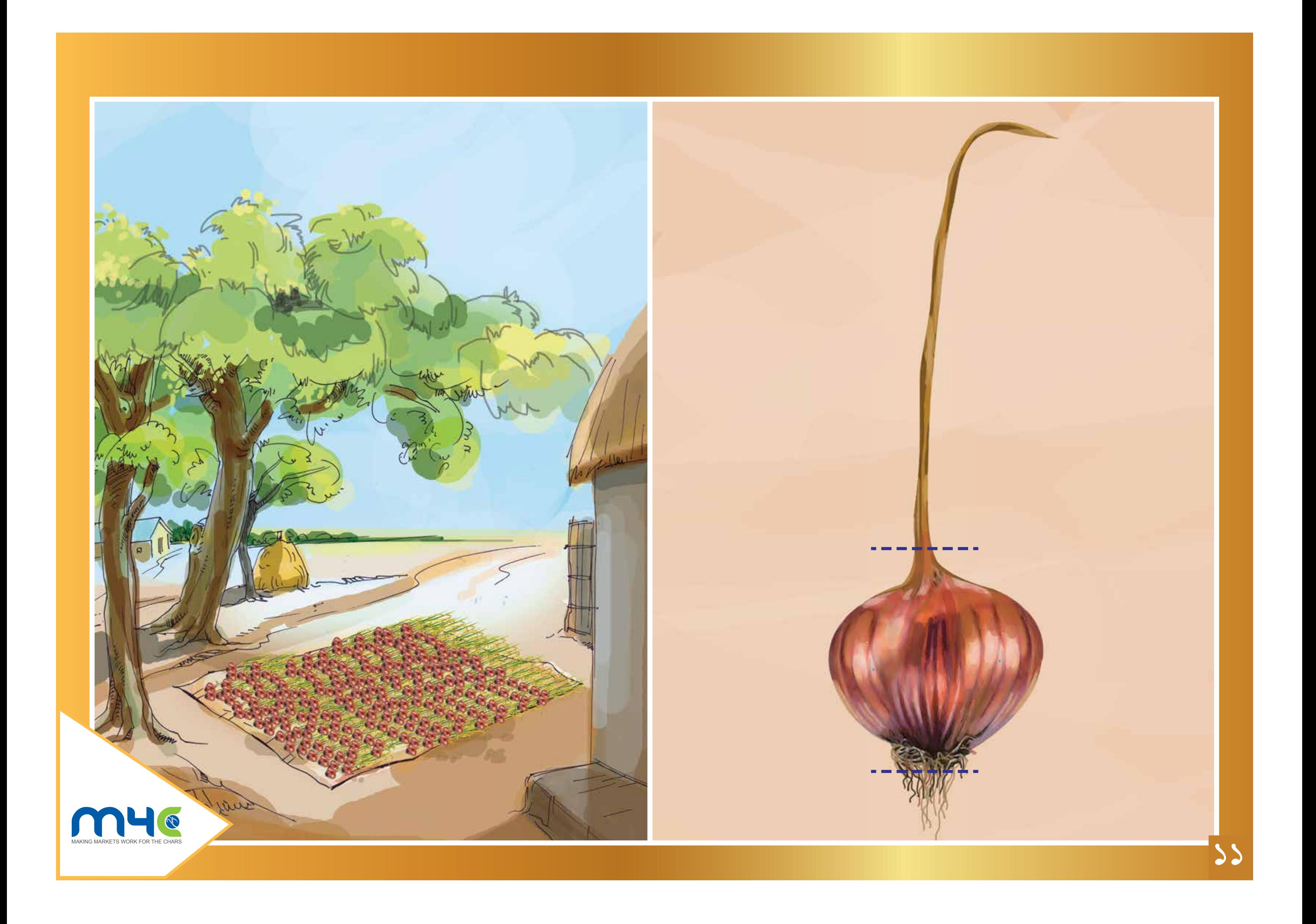

# পেয়াজ পরিঞ্চার করব কীভাবে

পেঁয়াজ গাছের শিকড় এবং ডগা কাটার পর পেঁয়াজ-এর গায়ে কোনো ময়লা থাকলে তা আলতো ভাবে পরিষ্কার করতে হবে। কিন্তু পেঁয়াজ সংরক্ষণ করে রাখতে চাইলে কোনোভাবেই পানি দিয়ে পরিষ্কার করব না।

### <u>रुलारुल</u>

- ► পেঁয়াজের সংরক্ষণ সময়কাল বৃদ্ধি পাবে
- রোগবালাই বা পচন কম হবে
- পরিষ্কার চকচকে পেঁয়াজের বাজারমূল্য বেশি পাওয়া যাবে

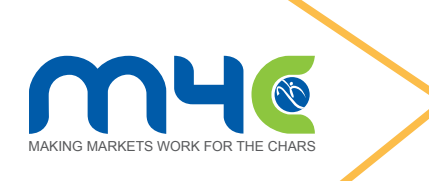

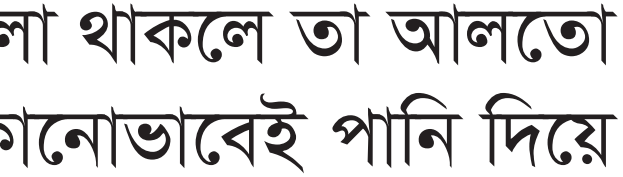

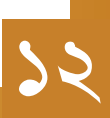

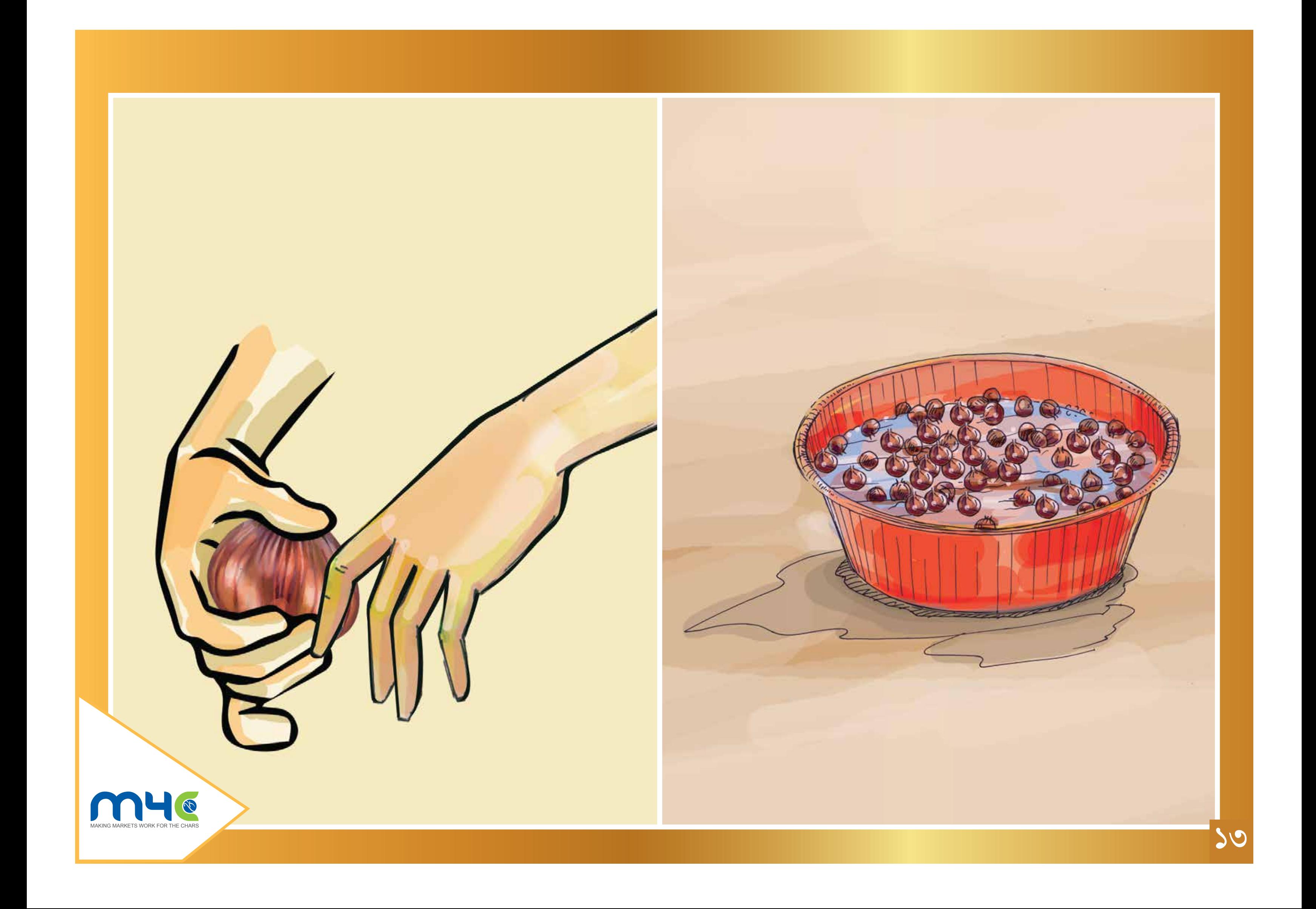

![](_page_13_Picture_0.jpeg)

পরিষ্কারকৃত পেঁয়াজ ৩-৪ দিন ছায়াযুক্ত এবং বাতাস চলাচল করে এমন জায়গায় শুকাব, যাতে চামড়া আরও পুষ্ট হয়ে উজ্জুল রং ধারণ করে। একে কিউরিং বলে। পাশাপাশি গ্রেডিং করে আধাপচা বা দাগযুক্ত, কাটা পেঁয়াজ বাদ দেব এবং বড়, মাঝারি ও ছোট পেঁয়াজ আলাদা আলাদা  $\sqrt{35}$  ।

### <u>रुलारुल</u>

- পেঁয়াজের সংরক্ষণ সময়কাল বৃদ্ধি পাবে
- অবাঞ্চিত পেঁয়াজ বাদ পড়ায় পচন কম হবে
- কাজ্ঞিত রং নিশ্চিত হবে, যা ক্রেতাকে আকৃষ্ট করবে
- ► গ্রেডিং-এর কারণে বেশি লাভ পাওয়া যাবে

![](_page_13_Picture_7.jpeg)

![](_page_13_Picture_8.jpeg)

![](_page_13_Picture_9.jpeg)

![](_page_14_Picture_0.jpeg)

![](_page_15_Picture_0.jpeg)

- ► বন্যার সময় বা উৎসব মৌসুমে অপেক্ষাকৃত বেশি পরিমাণে পেঁয়াজ বিক্রির সুযোগ পাওয়া যাবে
- টিনের চালের নিচে অতিরিক্ত তাপের কারণে অপচয়ের হাত থেকে রক্ষা পাওয়া যাবে
- পেঁয়াজ পচার হার কমবে
- ► বাতাস চলাচল নিশ্চিত হবে বলে সংরক্ষণ সময়কাল বৃদ্ধি পাবে

### <u>रुलारुल</u>

ঘরের ভিতরে বাঁশ দিয়ে মাচা তৈরি করব। এই মাচাটি ২-৩ তাকযুক্ত হবে। ঘরে আলো-বাতাস চলাচলের সুযোগ রাখবো। ফাঁকা ফাঁকা করে লাগানো বাঁশের বেতের ওপর ৭-৮ ইঞ্চি পুরু স্তর করে পেঁয়াজ রাখা উত্তম। সংরক্ষণকালে মাঝে মাঝে পেঁয়াজ নাড়াচড়া করে দেখতে হবে এবং কোনো পচা পেঁয়াজ থাকলে তা সাথে সাথে সরিয়ে ফেলতে হবে। ঘরের সিলিং-এর ওপরে টিনের চালের ঠিক নিচে পেঁয়াজ সংরক্ষণ করব না। এতে পেঁয়াজের ঘাটতি বেশি হয়।

## বাড়িতে পেঁয়াজ বেশিদিন সংরক্ষণ করব কীভাবে

![](_page_15_Picture_8.jpeg)

![](_page_16_Picture_0.jpeg)

## **PJICPGS पर बाजारजा0489**

পেঁয়াজ বিক্রির পূর্বে বাজারদর সম্পর্কে জেনে নেব। সম্ভব হলে কয়েকটি বাজার/হাট সম্পর্কে ধোঁজ নেব। একবারে পেঁয়াজ বিক্রি না করে ধাপে ধাপে বিক্রি করব। বিক্রির পূর্বে আবার দেখতে হবে কোনো পচা পেঁয়াজ আছে কিনা। খুব সহজেই বাতাস চলাচল করতে পারে এরকম চটের বস্তা বা নাইলনের নেট ব্যাগে করে বাজারজাত করব। গুণগত মান ঠিক রাখার জন্য ২০-২৫ *কে*জির বেশি পেঁয়াজ এক বস্তায় নেব না।

### <u>रुल|रुल</u>

- <u>ভালোমানের জন্য ভালো দাম পাওয়া যাবে</u>
- $\blacktriangleright$  বাজারমূল্য জানার কারণে কম দাম পাওয়ার সম্ভাবনা থাকবে না
- পাইকার/ক্রেতা আরও বেশি আকৃষ্ট হবে

![](_page_17_Picture_6.jpeg)

![](_page_17_Picture_7.jpeg)

![](_page_18_Picture_0.jpeg)

![](_page_19_Picture_0.jpeg)

- <u>► বাড়ি থেকে বিক্ৰি করলে বাড়ির মহিলারাও বিক্ৰি করতে পারেন</u>
- বিক্রয়ের পর পাওয়া টাকা নিরাপদ থাকে
- *ফ*লে খরচ বাঁচে
- <u>► চাহিদা অনুযায়ী দাম পাওয়া যায় বলে বাজারে নিয়ে গিয়ে ফেরত আনতে হয় না,</u>
- <u>► সময় বাঁচে, সেই সময়ে অন্য কাজ করা যায়</u>

দলবদ্ধভাবে বিক্রির সুবিধা

*বিক্রি করায় যেসব সুবিধা পাওয়া যায় :* 

- $\blacktriangleright$  পণ্য বাজারে নেয়ার সময় ঝড়-বৃষ্টিতে নষ্ট হওয়ার সম্ভাবনা থাকে না
- টোল/খাজনা দিতে হয় না
- $\blacktriangleright$  সঠিক ওজন নিশ্চিত করা যায়; বেশি নিতে পারে না
- 
- <u>▶ পরিমাণে বেশি হয় ও ভালো দাম পাওয়া যায়</u>
- 
- 
- 
- 
- 
- 
- $\blacktriangleright$  বাড়ির নিকট থেকে বিক্রি করা যায়; এতে যাতায়াত খরচ বাঁচে ও ঝামেলা কম হয়
- 

![](_page_19_Picture_19.jpeg)

### বাজার যাচাই করে ভালো ক্রেতা/ব্যবসায়ীর সঙ্গে যোগাযোগ করে পেঁয়াজ বিক্রি করব। দলবদ্ধভাবে

![](_page_20_Picture_0.jpeg)